# **Система сигнализации JA-63** *"PROFI"*

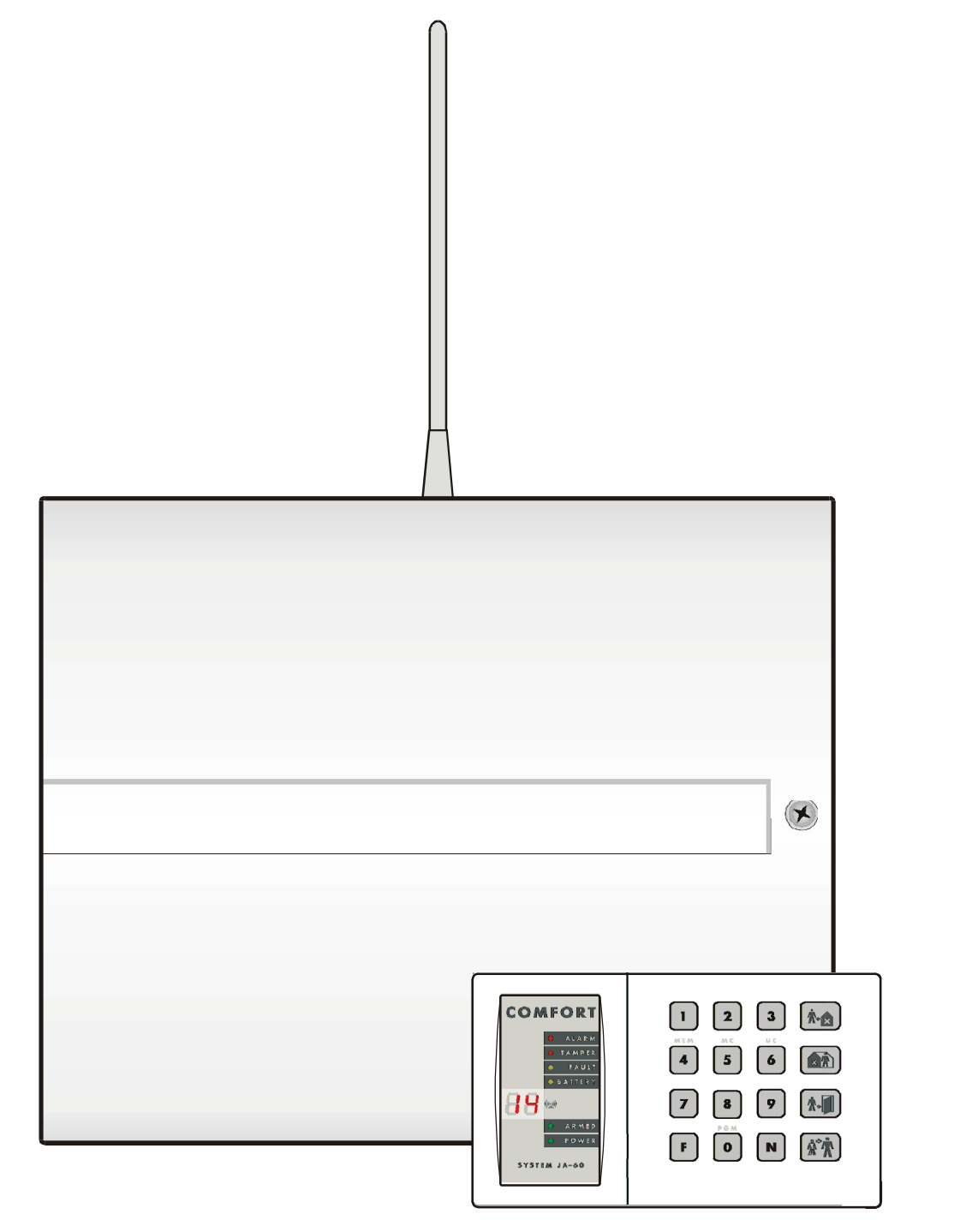

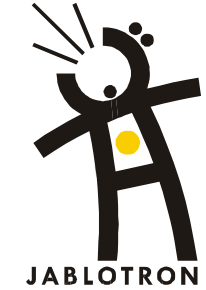

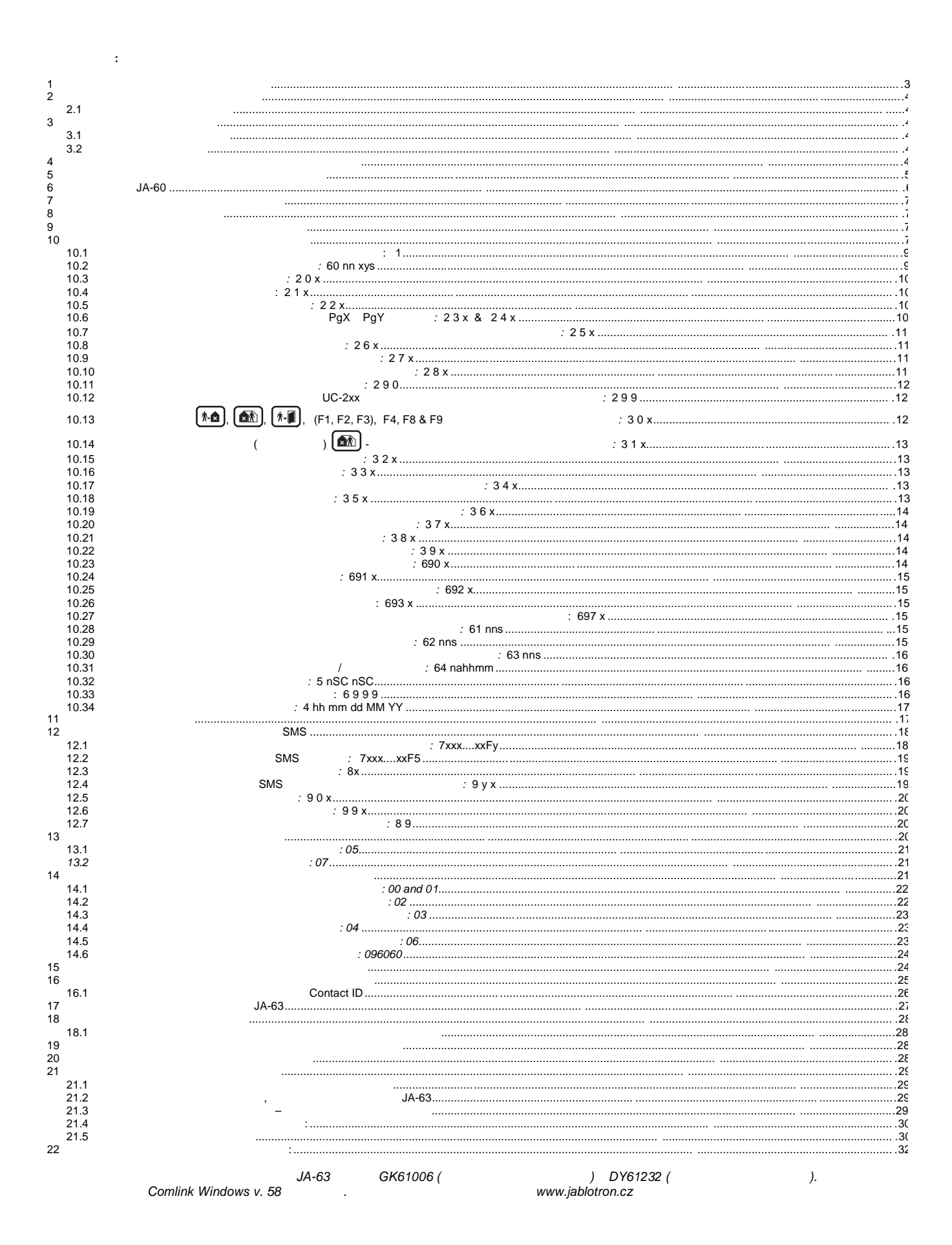

 $\overline{a}$ 

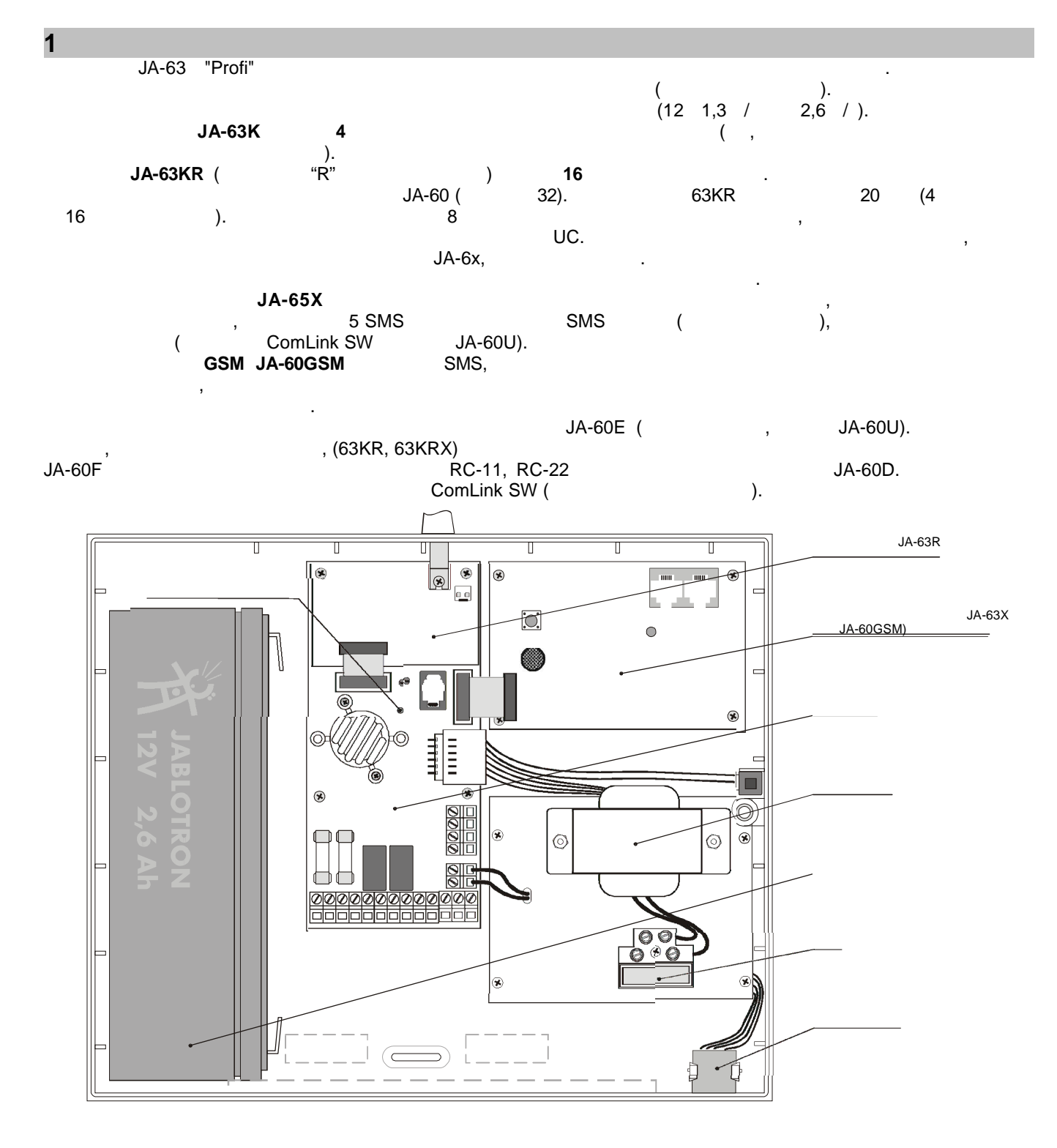

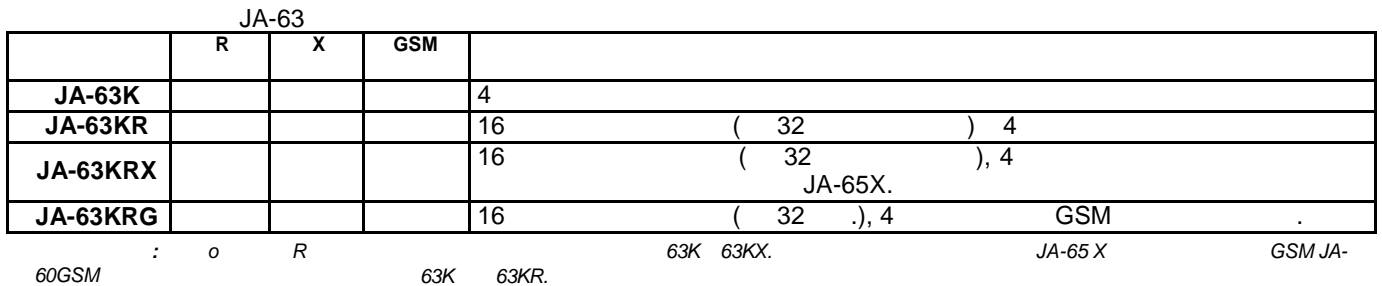

- 
- $\overline{\phantom{a}}$  $\overline{(\ }$
- $\left( \quad . \right)$  $\cdot$  $\overline{(\ }$  $\cdot$
- $2.1$
- - $0.75 1.5$  <sup>2</sup>.
	- $10$ .  $\overline{(}$ T100  $/250$  ).
	- $).$

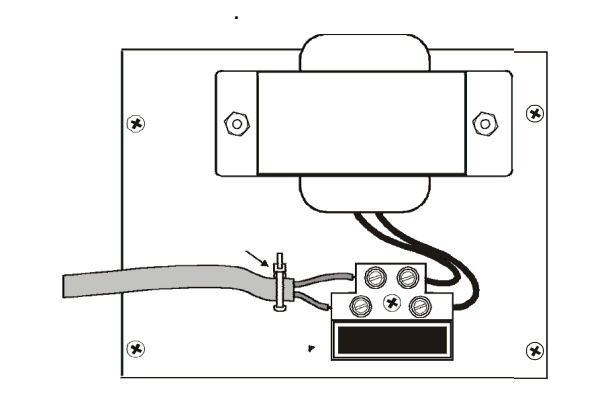

 $\mathcal{L}$ 

 $\dot{\phantom{1}}$ ).

## $\overline{\mathbf{3}}$

 $\overline{2}$ 

 $\bullet$ 

- " $R$ ",  $\overline{(\ }$
- $3.1$
- $3.2$ AN-01
- $\overline{\phantom{a}}$ AN-01  $\overline{(\ }$

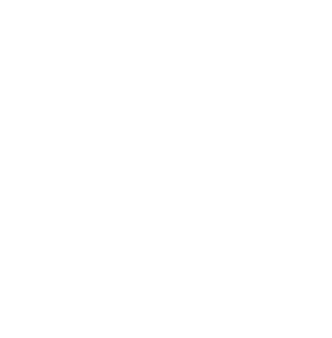

 $\overline{(}$ 

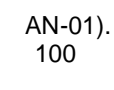

 $\overline{\phantom{a}}$ 

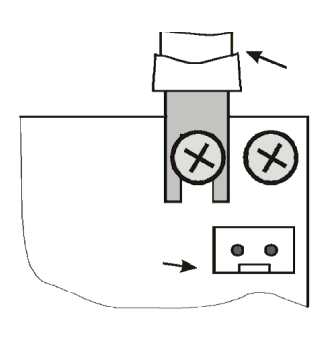

 $\sim$   $\sim$ 

 $\overline{\mathbf{4}}$ 

- 63X, , SMS,
- 
- IN  $).$  $\overline{(\ }$  $\sim$
- OUT,
	- $\frac{1}{\sqrt{2}}$  $\cdot$  )

偏  $\Box$  $\overline{\phantom{a}}$ 

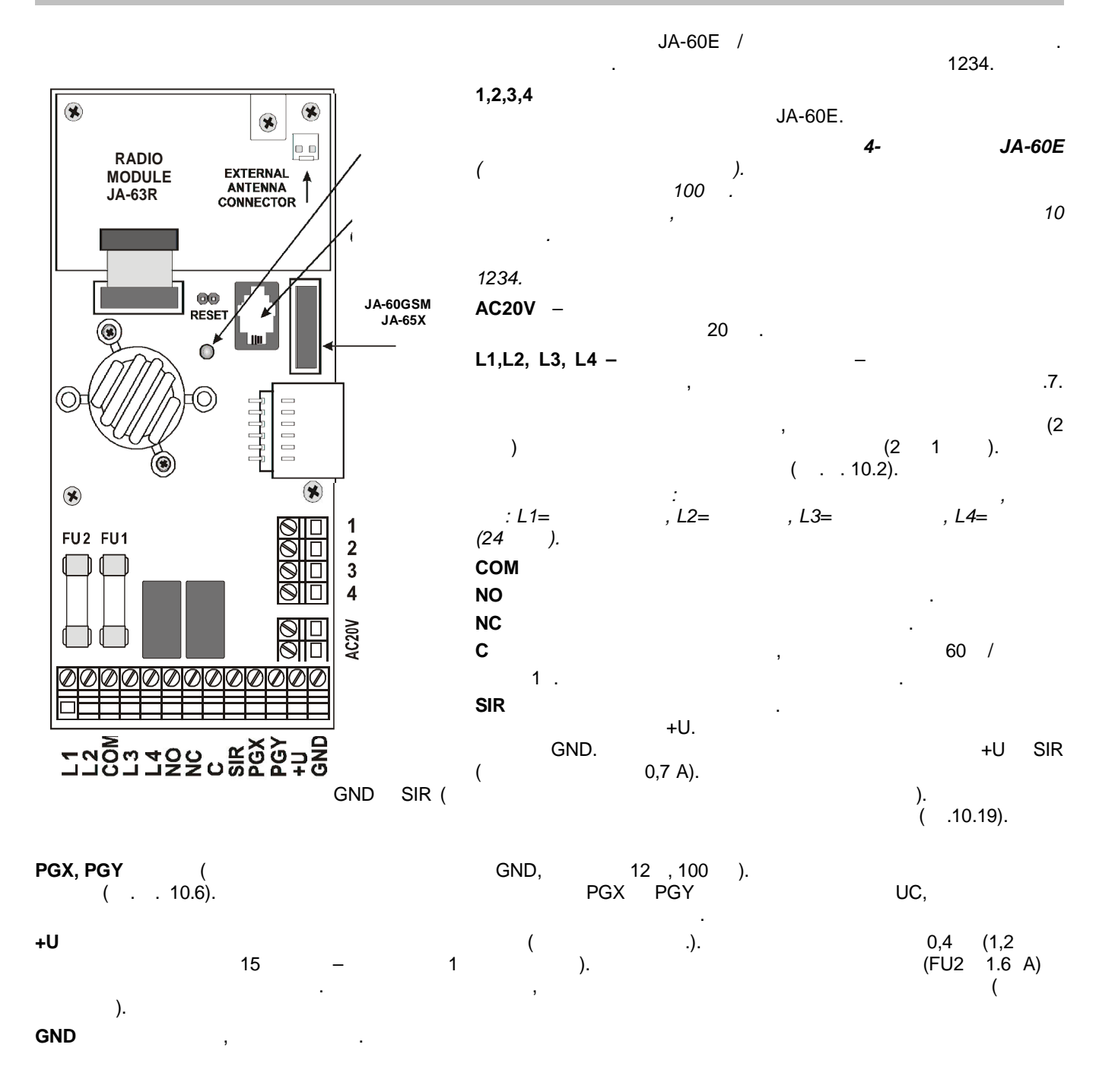

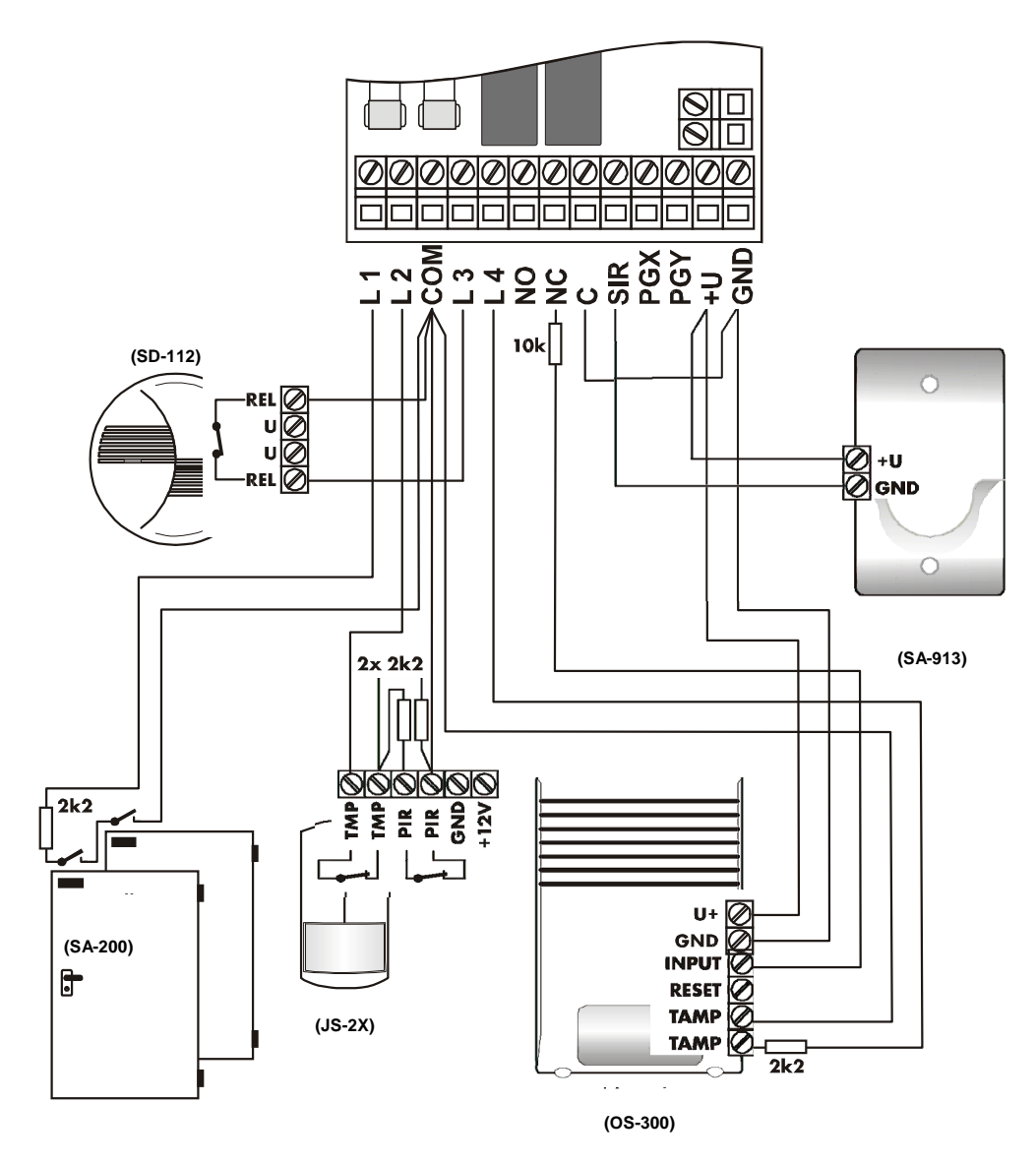

 $.1 -$ 

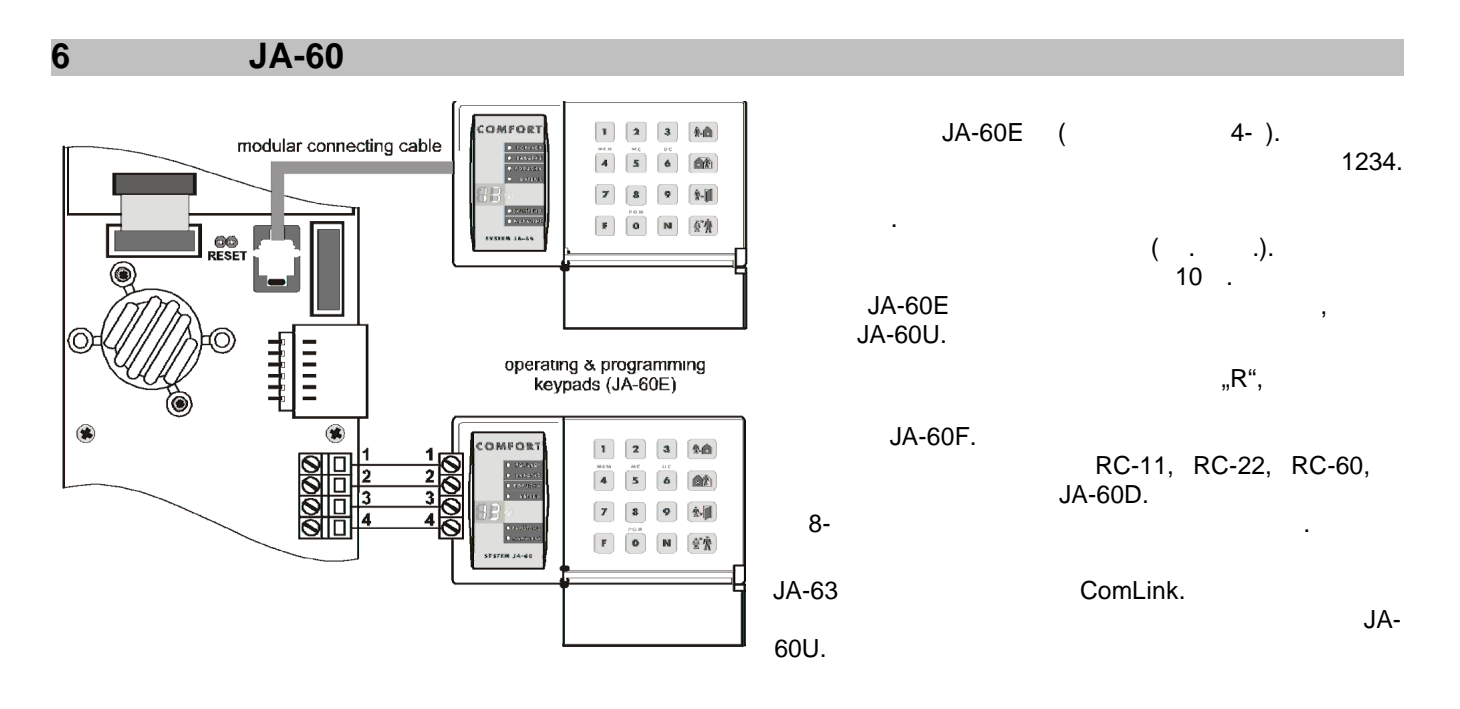

 $\overline{7}$  $"R",$ JA-60 UC.  $32$ **JA-60**  $\overline{a}$  $\overline{)}$  $8<sup>8</sup>$ JA-60F JA-60D, RC-11 RC-22)

- $JA-60A -$ A,  $\sim$ **) UC-216 UC-222**<br>PgX PgY.  $\sqrt{2}$
- UC.  $JA-6x$
- $\overline{(\ }$ Master & Slave).

![](_page_6_Figure_4.jpeg)

 $\overline{(\ }$ 

![](_page_6_Figure_5.jpeg)

![](_page_6_Figure_6.jpeg)

## $10<sub>1</sub>$

Comlink software ( . 17).

- $\bullet$  $SC = 6060$ ) –  $``P"$ 
	-
	-

 $\ddot{\phantom{0}}$ 

- $\ddot{\phantom{a}}$  $F 0 SC - SC =$  $\overline{(\ }$ "P"
- **N.** N  $($ "P" ).<br> $39x,$

 $\,$ 

![](_page_7_Picture_11.jpeg)

![](_page_8_Figure_0.jpeg)

![](_page_8_Figure_2.jpeg)

![](_page_9_Figure_0.jpeg)

![](_page_10_Picture_12.jpeg)

![](_page_10_Picture_13.jpeg)

![](_page_11_Figure_0.jpeg)

![](_page_11_Picture_96.jpeg)

,

![](_page_11_Figure_2.jpeg)

![](_page_11_Picture_97.jpeg)

 $\overline{\phantom{a}}$ 

![](_page_11_Picture_98.jpeg)

 $JA-60D$ 

 $\frac{1}{2}$ 

ý.

 $:30x$ 

 $\overline{\phantom{a}}$ ).

 $\overline{(\cdot)}$ 

![](_page_12_Picture_10.jpeg)

![](_page_13_Picture_11.jpeg)

![](_page_14_Picture_15.jpeg)

![](_page_15_Picture_5.jpeg)

![](_page_16_Figure_1.jpeg)

![](_page_16_Figure_2.jpeg)

 $\overline{\phantom{a}}$ 

 $\overline{\phantom{a}}$ 

![](_page_17_Picture_39.jpeg)

 $\begin{pmatrix} 1 & 1 & 1 \\ 0 & 0 & 0 \\ 0 & 0 & 0 \\ 0 & 0 & 0 \\ 0 & 0 & 0 \\ 0 & 0 & 0 \\ 0 & 0 & 0 \\ 0 & 0 & 0 \\ 0 & 0 & 0 \\ 0 & 0 & 0 \\ 0 & 0 & 0 \\ 0 & 0 & 0 \\ 0 & 0 & 0 \\ 0 & 0 & 0 \\ 0 & 0 & 0 & 0 \\ 0 & 0 & 0 & 0 \\ 0 & 0 & 0 & 0 \\ 0 & 0 & 0 & 0 \\ 0 & 0 & 0 & 0 & 0 \\ 0 & 0 & 0 & 0 & 0 \\ 0 & 0 & 0 &$  $\sim$  100  $\mu$  $\mathcal{L}^{\text{max}}_{\text{max}}$  $\bullet$ 

![](_page_17_Picture_40.jpeg)

 $12.1 -$ 

7xxx....xxFv: .

 $7xyxy$ 

![](_page_17_Picture_41.jpeg)

 $\sim$  1  $^{\circ}$ 

![](_page_17_Picture_42.jpeg)

 $\cdot$  $\frac{1}{2}$ 

![](_page_18_Figure_0.jpeg)

![](_page_19_Picture_12.jpeg)

![](_page_19_Picture_13.jpeg)

 $: 05$ 

![](_page_20_Figure_2.jpeg)

 $: 00000000.$ 

 $14$ 

![](_page_20_Picture_84.jpeg)

![](_page_20_Picture_85.jpeg)

![](_page_20_Figure_7.jpeg)

 $\mathcal{I}$ 

Jablotron

![](_page_22_Figure_2.jpeg)

![](_page_22_Picture_82.jpeg)

 $: 0000.$ 

 $\overline{\phantom{a}}$ 

![](_page_23_Figure_0.jpeg)

 $14.3$ 

 $\overline{a}$ 

 $\ddot{\phantom{a}}$ 

 $\bar{.}$ 

 $\overline{\phantom{a}}$ 

 $\bar{\beta}$ 

 $\ddot{\phantom{a}}$ 

### 096060

 $\bar{z}$ 

 $\mathcal{L}^{\mathcal{L}}$ 

![](_page_24_Figure_3.jpeg)

JA-63 "PROFI"

 **Таблица кодов ообще ий для анции мон инга** ко сообщени и процени и наручали на сообщении . в сообщении . в сообщении . в сообщении . в сообщении . в сообщ ос в его внимата в 16 или **Rc.** При пользовании технологии формация активных при пользовании формации и технологии технологии формация и технологии активных атомко 16 из их от только 3/1 или 4/1/1, только 16 из от только 1

дл имп льсных про околов. Дл Contact ID программи йте 11 дл основных сооб ний (**Rc**), торы лжны

пере тся станцию мониторинга. Программи только **R**. ора цифра не учитывается. Но нельзя использова

1 rc | | 137 | 0 | Rc | пере атветит все оставляет добавит все оставляет день (см. 16.1).

![](_page_25_Picture_2598.jpeg)

 $\pm$ 

## CID

 $, 01$ 

## XXXX 18 Q XYZ 01 CCC ,  $CCC<sup>7</sup>$ **XXXX**

## (  $($  ), Q  $($  1 3, XYZ

![](_page_26_Picture_48.jpeg)

Contact ID:

![](_page_26_Picture_49.jpeg)

![](_page_27_Figure_0.jpeg)

 $5.35$ 

![](_page_27_Figure_1.jpeg)

 $\overline{\bullet}$   $\overline{\bullet}$   $\overline{\bullet}$   $\overline{\bullet}$   $\overline{\bullet}$ 

 $\blacksquare$ 

![](_page_27_Figure_2.jpeg)

### 18 **JA-60U** Comlink JA-63 JA-60E  $( .13.2).$ JA-60E JA-60E. JA-63  $( . 17).$  $\,$  $18.1$ Comlink JA-60U.  $\cdot$ JA-63  $\overline{(}$  $\lambda$  $-8$  $\lambda$  $\overline{(\ }$  $\overline{(\ }$  $);$ JA-63,  $\overline{(\ }$  $\big).$ Remote  $|?|X|$ Telephone number: Dialing method: COM port: 123456789 **DTMF**  $\blacksquare$ COM<sub>2</sub>  $\overline{\phantom{a}}$ Access code: 00000000  $\nabla$  Bypass answering machine Telephone number:  $\nabla$  Call back 987654321

 $Connect$ </u>

Comlink

 $\ensuremath{\underline{\mathbb{C}}}$ ancel

![](_page_28_Figure_2.jpeg)

![](_page_28_Picture_117.jpeg)

## $21$

## $21.1$

JA-6x  $.10.11.$ ).  $\overline{(\ }$ .)

 $21.2$ 

## www.jablotron.com

 $21.3$ **JA-60N** 100  $\mathbf{1}$ 

**JA-60P**  $\sim$ 

**JA-60B**  $\overline{(\ }$  $\ddot{}$  $\lambda$  $\overline{(}$  $\mathbf{1}$ 100  $\,$  , **JA-60SR** 

 $\mathbf{1}$ 100  $\sim$  10  $\sim$ **JA-60SP** 100  $\mathbf{1}$  $\overline{\phantom{a}}$ **JA-60G** 

.).  $\overline{\phantom{a}}$ 

 $\mathbf{1}$ 

UC.

**RC-40** Jablotron.

UC.

**RC-11** 

**RC-22** ÷,  $.$ ). 100

**RC-60** 

**JA-60D** 

 $\cdot$ 

9 ),  $\overline{(\ }$ 

 $JA-63$ 

 $\overline{(\ }$ 

Jablotron.

 $\overline{(\ }$ 

6,

 $\mathcal{L}$ 

 $(A \quad B)$ 

 $\mathbf{1}$ 

 $(AB)$  $182$ ).  $RC-40$ 

 $\mathcal{L}$  $6\phantom{a}$  $\overline{\phantom{a}}$ 

 $\overline{\phantom{a}}$ 

 $100$ ,

30

 $\overline{(}$ 

12 /120°.

 $\overline{\phantom{a}}$ 

50,

 $6\phantom{a}$ 

l.

 $\overline{\phantom{a}}$ 

30

100

 $\mathcal{L}$ 

 $\overline{\phantom{a}}$  $J)$ .

Jablotron

RC-11.

JA-63 "PROFI"

![](_page_30_Figure_0.jpeg)

JA-60U.  $\overline{ }$ **PC-60A** - $(COM)$ ComLink,

www.jablotron.com Windows.

**JA-60U-** $(JA-60E)$ **JA-60U**  $\sim$ Comlink. JA-60E

## $21.5$ SA-200, SA-201- $25$ .  $JS-20 -$

 $12 / 120^{\circ}$ .  $\overline{(}$ 10  $12$  $\mathcal{L}$ GBS-210 - $9\,$  $\overline{(\ }$  $\,$  ),  $\cdot$  $\overline{(}$  $\overline{\phantom{a}}$ 15  $12$  $JS-25 \ddot{\phantom{a}}$  $\overline{a}$ 15 J.  $12$ SD-112 - $5\phantom{.0}$  $12$ 

 $).$ 

## GS-130, GS-133 -

 $-150$  12<br>12  $\overline{(\ }$  $\overline{\phantom{a}}$  $\bar{\mathcal{F}}$  $220$  ,  $GS$  $. GS-130$ 133 J, **SA-105, SA-107** – 250 12  $120 / ,$ 

 $\sim$ 

## OS-300, OS-305 -

 $\sim 10^{-11}$ IP44,  $\mathbf{r}$ 118 / . OS-300  $\overline{a}$ OS-305  $\sim$ 

 $\ddot{\phantom{a}}$ 

![](_page_32_Figure_2.jpeg)

 $( )$